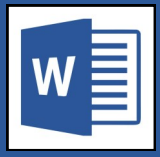

## Fonts

- Fonts are any characters that you type with your keyboard.
- Fonts have properties that can be changed, such as size or colour.
- Font families are different ways of drawing characters and use either a serif or sans-serifs style.

## Paragraphs

- Every time you press the Enter key, you are creating a new paragraph.
- Paragraphs have their own set of properties that affect the paragraph as a whole.

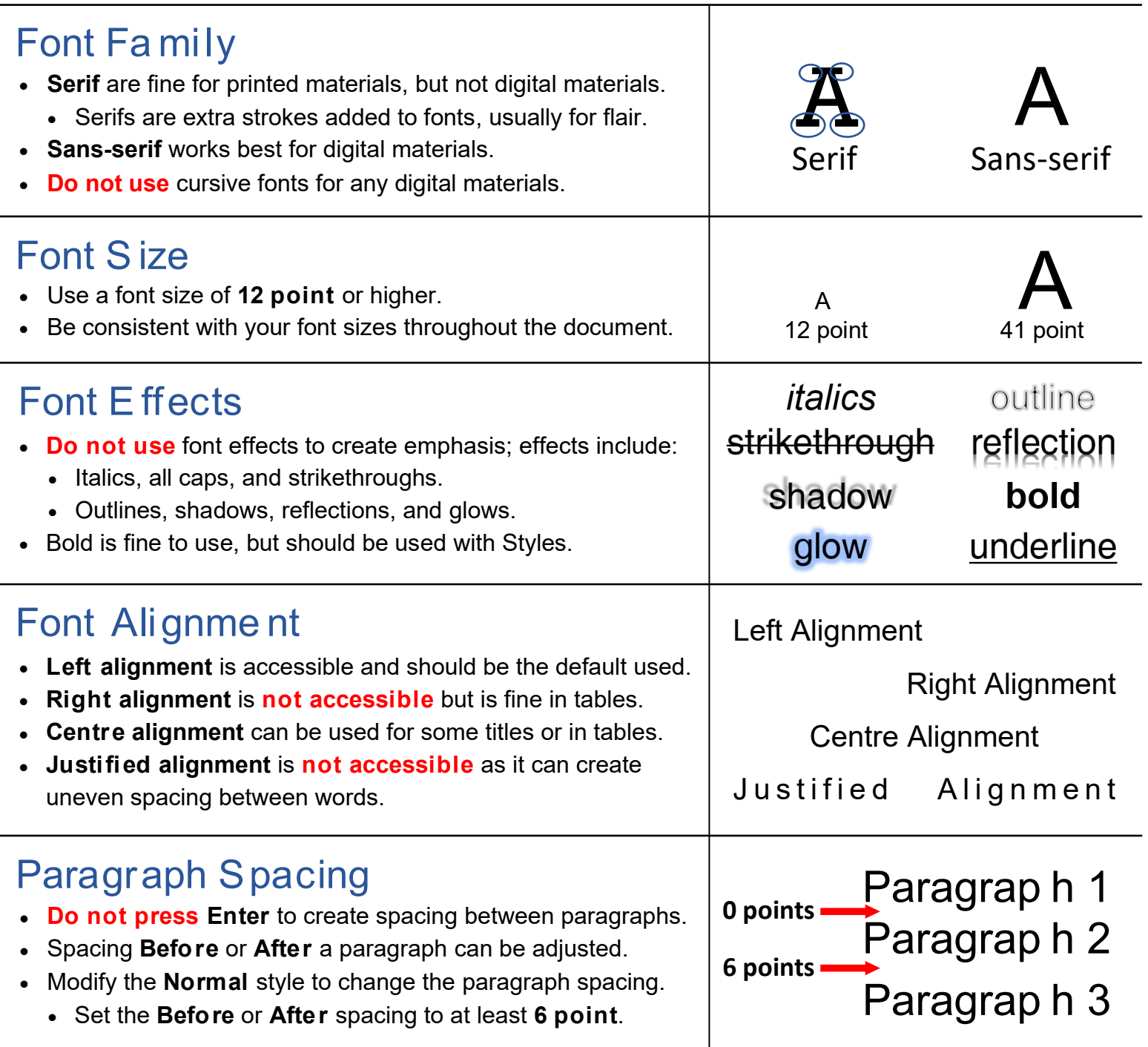